**AutoCAD Crack License Key Full**

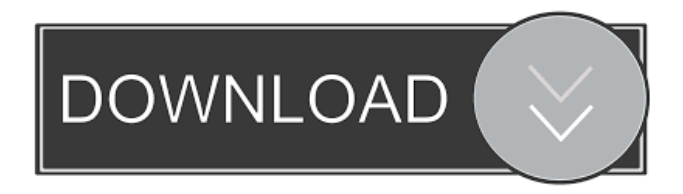

# **AutoCAD Crack For Windows [Updated-2022]**

AutoCAD Architecture, Version 2014.0.3 AutoCAD is supplied with 2.1 million drawing templates, and users can create more templates by downloading additional ones from the AutoCAD Web site. In addition to standard 2D drawing components, AutoCAD has the ability to import and export 3D objects, such as objects modeled in other CAD software, as well as user-created models from other applications. The program is also capable of importing DWG and DXF files from other applications. AutoCAD Architecture, Version 2014.0.2 AutoCAD has become one of the most common tools for designers, engineers, and architects. Since its introduction, AutoCAD has undergone numerous changes, including the introduction of AutoCAD Architecture (originally called "AutoCAD Plant") in 1991 and AutoCAD Plant 3D in 1997. The current version, AutoCAD Architecture 2014, was released in October 2013. Development history AutoCAD has been in continuous development since it was first released in 1982. AutoCAD has been upgraded several times per year since its inception. Some of the most recent updates have introduced dramatic changes in some of the program's existing features, while also introducing several entirely new features. AutoCAD 12 AutoCAD 12 was released in 1987 as an improved version of the original AutoCAD. Its main features were toolbars and the ability to "hold down" multiple items in the drawing buffer. Most notably, AutoCAD 12 introduced the ability to have AutoCAD "see" your mouse, so that you could create drafts in the drawing buffer while in a graphics mode which could not normally see the mouse, such as in a background program, such as a spreadsheet program. AutoCAD Architecture In 1991 AutoCAD Architecture (AutoCAD Plant) was introduced. It was designed to be a low-cost desktop version of AutoCAD, to be distributed to AutoCAD users who need only the ability to create, edit and view engineering drawings. It was designed with the assumption that most architects and engineers would use AutoCAD for design and drafting purposes, but could not afford the cost of the full AutoCAD package. The initial AutoCAD Plant release contained only design templates for architectural drawings, and was initially shipped with AutoCAD 12. However, later AutoCAD Plant releases added many more templates. AutoCAD Plant 3D

## **AutoCAD Crack+ [Win/Mac] (Latest)**

Awards See also List of engineering software List of free software for mechanical engineering References Further reading External links Category:AutoCAD Category:Computer-aided design software Category:Computer-aided design software for Windows Category:Free software programmed in C++ Category:Free software programmed in C++ for Linux Category:Free software programmed in Python Category:Free software programmed in Ruby Category:Free software programmed in Perl Category:Microsoft Office-related software Category:Products introduced in 1984 Category:Software using the GPL licenseIn general, a composite material comprising a nonwoven fabric made of resin fibers and a nonwoven fabric made of pulp fibers is used for interior or exterior vehicle materials because the nonwoven fabric is excellent in water permeation resistance, wear resistance, oil resistance, water repellency, sound insulating property, cushioning property, and the like. In the composite materials, the nonwoven fabrics are usually laminated with the nonwoven fabrics having different characteristics. For example, the nonwoven fabric made of resin fibers is impregnated with resin and adhered with the nonwoven fabric made of pulp fibers. In such a case, the nonwoven fabrics are adhered to each other in an overlapped manner and disposed in the interspace of each other, or in an overlapped manner in the longitudinal direction and disposed in the parallel direction. In general, in a nonwoven fabric made of pulp fibers, the nonwoven fabric is made of fibers having a small diameter. Therefore, if the nonwoven fabric is impregnated with resin, the nonwoven fabric is also impregnated with resin by large amount to be reduced in thickness. For this reason, when a reinforcing member is prepared by mixing resin fibers with the nonwoven fabric, an amount of resin fibers in the reinforcing member is increased, and a thickness of the nonwoven fabric is reduced. Therefore, if a nonwoven fabric made of resin fibers is adhered with a nonwoven fabric made of pulp fibers in the above-mentioned manner, the nonwoven fabric made of resin fibers is cut out to a predetermined thickness in the longitudinal direction, and the nonwoven fabric made of pulp fibers is cut out in the longitudinal direction to a predetermined width. Thus, the nonwoven fabrics are adhered to each other in the interspace of each other 5b5f913d15

### **AutoCAD With Serial Key For PC**

Open the Data Shelf, choose the "My Data" folder and add its content to the list. Key features: Autocad 2016 for Windows can use the keys to perform many functions, which can be accessed via the shortcuts on the taskbar or in the start menu. Some of the most useful functions are: Use the custom template. This can be done either by clicking the shortcut on the taskbar, or by going to View -> Custom Template. There are a number of different template that can be selected, which has many different options to change. Changing and editing Open any model by double clicking on it. The Autocad 2016 for Windows will open the model with the edited or modified properties. You can see all the changes when you open the data. Also, if you open the User preferences, you can see the changes there too. Open a file by opening the data. The file will open with the change implemented in it. Open a drawing and see how the changes have been applied. Open a text file and see the changes implemented in it. Open a shape. The shape will open with the modified parameters. Show the source code. Compare multiple versions of the same file. Save a file without overwriting the existing file. This can be done by clicking the arrow on the right side of the Save menu. Open another copy of the same file. This is useful when you need to change several things at once in your model. There are some other keys that can be used to open, edit or compare the files in Autocad. But we will not explain them. If you want to learn more about the possible keys to use in Autocad, see this article. Note: Not all of these options can be used in every file in Autocad. You can change the way that Autocad works by checking or unchecking the options. The options are in the View menu. Batch Rename and Add to Library In Autocad, it is very easy to rename a bunch of files in a single operation. You can do this by using the Rename command. To use the rename command, select the files that you want to rename and press Enter. Then, press the Delete key. You can also use the Add to Library command to add files to the library. This is useful when you need to rename a bunch of files at the same

### **What's New In?**

Revise a drawing file with the Markup Assist window Preview multiple drawings at once with multiple Markup Assist windows Markup Assistant in the DesignCenter window: Save

time with the New Markup Assistant window that can preview the geometry of selected drawing files. New tools in the Snap and Measure toolset: Snap objects together in a single click (video: 2:24 min.). Add measurements to a line or arc using the Measure Along tool. Snap and measure tool in detail: Snap and measure tool with help on screen. New category in the Customization and Recording panel of the Save & Open dialog: Set the preference to print setup and drawing files in the CX or UX format. Add the DXF/DWG/PDF export settings in the preferences to use a format other than the CX/UX format. Use the dialog to export drawings, save and open DXF, DWG and PDF files. New category in the Customization and Recording panel of the Save & Open dialog: Add functions and menus that are context sensitive to a drawing. For example, only appear in the new AutoCAD Help & Training course. New category in the Customization and Recording panel of the Save & Open dialog: Add new drawing styles and palettes. Export to OpenDX file format: Create and edit.xdx or.pdf files using the OpenDX File format Export to PDF: Automatically converts drawings to PDF and creates thumbnails of them. Improved interface and performance for concurrent drawings: Addressed performance issues with the drawing tool palettes and menus. Use a customized interface that does not require a foreground or background application window for drawings. Drawings created in the same session have the same timeline as those created in another session. Updated pen tool for improved precision: The default pen width is 2mm and the maximum line width is 4mm. New navigation tools in the status bar: Click/touch-and-drag the status bar to navigate directly to the drawing window location. Click/touch-and-drag the status bar to zoom to a specific location. Doubleclick/touch-and-drag the status bar to change the status bar label or color.

# **System Requirements For AutoCAD:**

Windows 7 or Windows 8 (64-bit) DirectX 9.0c  $1024 \times 768$  minimum resolution This is a multiplayer game where you and up to three other players use different skill sets to work together to try to escape from the floating ice cube island that is devouring all of the creatures on the world. The survival aspect of this is based on cooperative PvE. You and the other players are trying to escape through the various entry points onto the surface world. Each player has their own unique methods of escape. In turn, they

#### Related links:

<https://loquatics.com/wp-content/uploads/2022/06/AutoCAD-35.pdf> <http://referendum.pl/2022/06/07/autocad-2018-22-0-crack-3264bit-latest/> <https://thoitranghalo.com/2022/06/07/autocad-21-0-keygen-full-version-latest/> <https://www.nzangoartistresidency.com/autocad-23-0-crack/> <https://shevolve.online/?p=7649> <https://rmexpressglob.com/autocad-2021-24-0-crack-full-version-download/> <https://www.webcard.irish/autocad-2017-21-0-crack-download-win-mac-2022/> [https://beta.pinoysg.net/upload/files/2022/06/btxU6M64HxEDytGDXo89\\_07\\_d38e5650471](https://beta.pinoysg.net/upload/files/2022/06/btxU6M64HxEDytGDXo89_07_d38e56504715c308fa37f59ce0c59777_file.pdf) [5c308fa37f59ce0c59777\\_file.pdf](https://beta.pinoysg.net/upload/files/2022/06/btxU6M64HxEDytGDXo89_07_d38e56504715c308fa37f59ce0c59777_file.pdf) <http://www.thebangladeshikitchen.com/wp-content/uploads/2022/06/AutoCAD-14.pdf> <https://mysterious-depths-70738.herokuapp.com/AutoCAD.pdf> <https://wanoengineeringsystems.com/autocad-24-2-crack-with-license-code-2022-latest/> [https://belz-elektromagie.de/2022/06/07/autocad-23-1-crack-product-key-full-free-3264bit](https://belz-elektromagie.de/2022/06/07/autocad-23-1-crack-product-key-full-free-3264bit-latest-2022/)[latest-2022/](https://belz-elektromagie.de/2022/06/07/autocad-23-1-crack-product-key-full-free-3264bit-latest-2022/) <https://beznaem.net/wp-content/uploads/2022/06/AutoCAD-21.pdf> <https://ourlittlelab.com/autocad-24-1-crack-free-download-mac-win/> <https://www.solve.it/autocad-20-0-full-product-key-free-pc-windows/> <https://drogueriaconfia.com/autocad-2017-21-0-download-final-2022/> [https://www.nosnitches.com/upload/files/2022/06/OlCWNfrUcOSm4VQZFP6S\\_07\\_3f316a](https://www.nosnitches.com/upload/files/2022/06/OlCWNfrUcOSm4VQZFP6S_07_3f316a11b5d4e0e8da9f843da9a22956_file.pdf) [11b5d4e0e8da9f843da9a22956\\_file.pdf](https://www.nosnitches.com/upload/files/2022/06/OlCWNfrUcOSm4VQZFP6S_07_3f316a11b5d4e0e8da9f843da9a22956_file.pdf) <http://www.zebrachester.com/wp-content/uploads/2022/06/AutoCAD-15.pdf>

<http://iselinfamilylaw.com/autocad-free-license-key-free-download-win-mac-2022/> <https://www.inscriu.ro/wp-content/uploads/2022/06/AutoCAD-16.pdf>